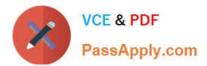

## Q&As

### Professional Cloud Architect on Google Cloud Platform

# Pass Google PROFESSIONAL-CLOUD-ARCHITECT Exam with 100% Guarantee

Free Download Real Questions & Answers **PDF** and **VCE** file from:

https://www.passapply.com/professional-cloud-architect.html

100% Passing Guarantee 100% Money Back Assurance

Following Questions and Answers are all new published by Google Official Exam Center https://www.passapply.com/professional-cloud-architect.html 2024 Latest passapply PROFESSIONAL-CLOUD-ARCHITECT PDF and VCE dumps Download

- Instant Download After Purchase
- 100% Money Back Guarantee
- 😳 365 Days Free Update

VCE & PDF

PassApply.com

800,000+ Satisfied Customers

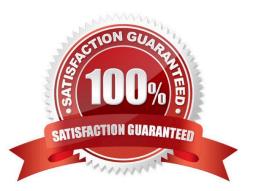

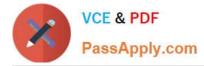

#### **QUESTION 1**

You are deploying a PHP App Engine Standard service with SQL as the backend. You want to minimize the number of queries to the database.

What should you do?

A. Set the memcache service level to dedicated. Create a key from the hash of the query, and return database values from memcache before issuing a query to Cloud SQL.

B. Set the memcache service level to dedicated. Create a cron task that runs every minute to populate the cache with keys containing query results.

C. Set the memcache service level to shared. Create a cron task that runs every minute to save all expected queries to a key called "cached-queries".

D. Set the memcache service level to shared. Create a key called "cached-queries", and return database values from the key before using a query to Cloud SQL.

Correct Answer: A

https://cloud.google.com/appengine/docs/standard/php/memcache/using

#### **QUESTION 2**

You need to develop procedures to verify resilience of disaster recovery for remote recovery using GCP. Your production environment is hosted on-premises. You need to establish a secure, redundant connection between your on premises network and the GCP network.

What should you do?

A. Verify that Dedicated Interconnect can replicate files to GCP. Verify that direct peering can establish a secure connection between your networks if Dedicated Interconnect fails.

B. Verify that Dedicated Interconnect can replicate files to GCP. Verify that Cloud VPN can establish a secure connection between your networks if Dedicated Interconnect fails.

C. Verify that the Transfer Appliance can replicate files to GCP. Verify that direct peering can establish a secure connection between your networks if the Transfer Appliance fails.

D. Verify that the Transfer Appliance can replicate files to GCP. Verify that Cloud VPN can establish a secure connection between your networks if the Transfer Appliance fails.

Correct Answer: B

https://cloud.google.com/interconnect/docs/how-to/direct-peering

#### **QUESTION 3**

Your company wants to try out the cloud with low risk. They want to archive approximately 100 TB of their log data to the cloud and test the analytics features available to them there, while also retaining that data as a long-term disaster

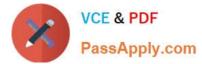

recovery backup.

Which two steps should they take? Choose 2 answers

- A. Load logs into Google BigQuery.
- B. Load logs into Google Cloud SQL.
- C. Import logs into Google Stackdriver.
- D. Insert logs into Google Cloud Bigtable.
- E. Upload log files into Google Cloud Storage.

Correct Answer: AE

#### **QUESTION 4**

Your company acquired a healthcare startup and must retain its customers\\' medical information for up to 4 more years, depending on when it was created. Your corporate policy is to securely retain this data, and then delete it as soon as regulations allow.

Which approach should you take?

- A. Store the data in Google Drive and manually delete records as they expire.
- B. Anonymize the data using the Cloud Data Loss Prevention API and store it indefinitely.
- C. Store the data using the Cloud Storage and use lifecycle management to delete files when they expire.
- D. Store the data in Cloud Storage and run a nightly batch script that deletes all expired datA.

Correct Answer: C

https://cloud.google.com/storage/docs/lifecycle

#### **QUESTION 5**

You want to allow your operations learn to store togs from all the production protects in your Organization, without during logs from other projects All of the production projects are contained in a folder. You want to ensure that all logs for existing and new production projects are captured automatically. What should you do?

A. Create an aggregated export on the Production folder. Set the log sink to be a Cloud Storage bucket in an operations project

B. Create an aggregated export on the Organization resource. Set the tog sink to be a Cloud Storage bucket in an operations project.

C. Create log exports in the production projects. Set the log sinks to be a Cloud Storage bucket in an operations project.

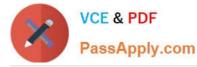

D. Create tog exports in the production projects. Set the tog sinks to be BigQuery datasets in the production projects and grant IAM access to the operations team to run queries on the datasets

Correct Answer: A

An aggregated export is a type of sink that combines and routes log entries from the Google Cloud resources contained by an organization or folder. By creating an aggregated export on the Production folder, you can capture all the logs from the existing and new production projects in that folder automatically. A log sink is a destination for log entries that match a filter. By setting the log sink to be a Cloud Storage bucket in an operations project, you can store the log entries in Cloud Storage and allow your operations team to access them.

PROFESSIONAL-CLOUD-ARCHITECT Practice Test PROFESSIONAL-CLOUD-ARCHITECT Exam Questions PROFESSIONAL-CLOUD-ARCHITECT Braindumps